### **UMOWA**

# **w sprawie odbycia podró**ż**y krajowej/ poza granicami kraju\* przez osob**ę **nieb**ę**d**ą**c**ą **pracownikiem UKSW**

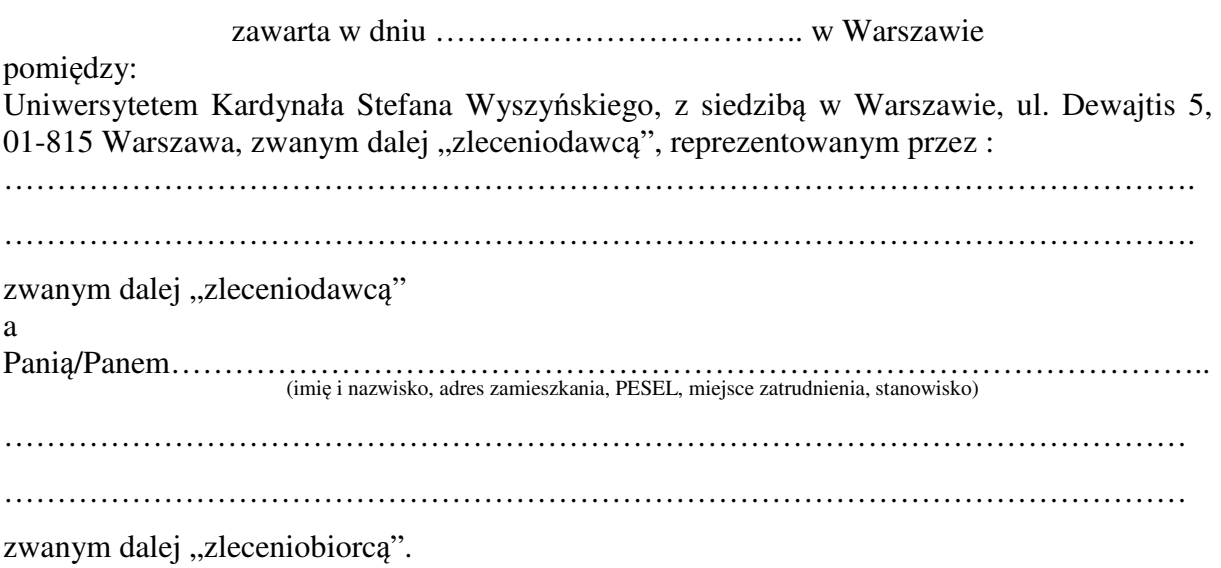

# **§ 1**

Zleceniodawca zleca, a zleceniobiorca zobowiązuje się do realizacji zadań:

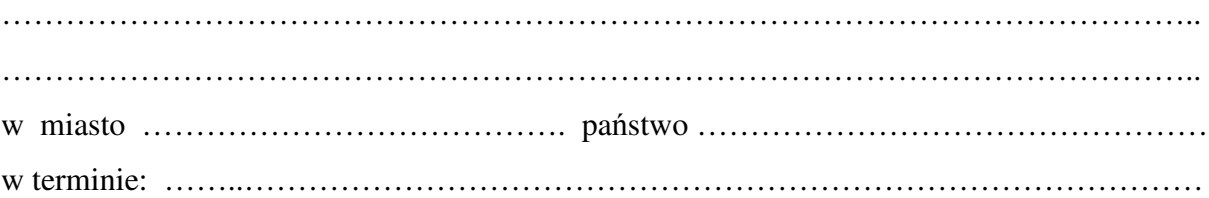

# **§ 2**

- 1. Zleceniodawca zapewnia zleceniobiorcy: 1) diety w ilości……………………………………………………………………………. 2) zwrot kosztów przejazdów i dojazdów ………………………………………………… (środek lokomocji) 3) zwrot kosztów noclegów w ilości………………………………………………………
	- 4) zwrot innych wydatków w wysokości………………………………………................ (określić rodzaj wydatków i kwoty)
- 2. Wyżej wymienione koszty podróży zostaną rozliczone w wysokości i na zasadach określonych w:
	- 1) rozporządzeniu Ministra Pracy i Polityki Społecznej z dnia 19 grudnia 2002 r. w sprawie wysokości oraz warunków ustalania należności przysługujących pracownikowi zatrudnionemu w państwowej lub samorządowej jednostce sfery budżetowej z tytułu podróży służbowej na obszarze kraju (Dz. U. Nr 236, poz. 1990, z późn. zm.)\*;
	- 2) rozporządzeniu Ministra Pracy i Polityki Społecznej z dnia 19 grudnia 2002 r. w sprawie wysokości oraz warunków ustalania należności przysługujących pracownikowi zatrudnionemu w państwowej lub samorządowej jednostce sfery

budżetowej z tytułu podróży służbowej poza granicami kraju (Dz. U. Nr 236, poz. 1991 r., z późn. zm.)\*.

## **§ 3**

Zleceniodawca wypłaci zleceniobiorcy zaliczkę w wysokości ……………. na niezbędne koszty podróży i pobytu.

### **§ 4**

1. Zleceniobiorca jest obowiązany, w terminie 7 dni od dnia zakończenia podróży określonego w **§** 1, złożyć:

- 1) rozliczenie kosztów podróży, według wzoru stanowiącego załącznik nr 1 (str. 2), a w przypadku podróży zagranicznej załącznik nr 7\* do zarządzenia nr …. Rektora UKSW z dnia ………………..;
- 2) sprawozdanie zawierające w szczególności cel wyjazdu, czas pobytu, kraj, miejscowość, opis zrealizowanych zadań.

2. Do rozliczenia kosztów podróży zleceniobiorca jest obowiązany załączyć dokumenty (faktury/rachunki) potwierdzające poszczególne wydatki; nie dotyczy to diet oraz wydatków objętych ryczałtem. Jeżeli uzyskanie dokumentu (faktury/rachunku) nie było możliwe, zleceniobiorca złoży pisemne oświadczenie o dokonanym wydatku i przyczynach braku jego udokumentowania.

### **§ 5**

Zleceniobiorca zobowiązuje się do dołożenia najwyższej staranności przy realizacji zadania.

### **§ 6**

Wszelkie zmiany umowy wymagają formy pisemnej pod rygorem nieważności.

## **§ 7**

W sprawach nieuregulowanych w umowie mają zastosowanie przepisy Kodeksu cywilnego i rozporządzeń, o których mowa w § 2.

#### **§ 8**

W przypadku sporu wynikającego z realizacji niniejszej umowy sądem właściwym będzie sąd właściwy dla siedziby zleceniodawcy.

## **§ 9**

Umowę sporządzono w trzech jednakowo brzmiących egzemplarzach, dwa dla zleceniodawcy i jeden dla zleceniobiorcy.

Zleceniodawca Zleceniobiorca

……………………………………… .…….….…………………………….

<sup>\*&</sup>lt;br>Niepotrzebne skreślić